# **SISTEMA DE APRENDIZADO DINÂMICO DE MÓDULOS FOTOVOLTAICOS BASEADO EM UM MODELO DIGITAL**

Dynamic learning system of photovoltaic modules based on a digital model

## **Tiago F. Martinelli<sup>1</sup> , Rodrigo V. Andreão<sup>1</sup> , Pablo R. Muniz 1**

<sup>1</sup>Instituto Federal do Espírito Santo (IFES) Vitória – ES – Brasil

tiagofonsecamartinelli2@gmail.com, rodrigo.varejao@ifes.edu.br, pablorm@ifes.edu.br

*Abstract. This work developed a digital model of a photovoltaic generation system for training purposes. The system consists of a simulator implemented in the Unity platform that simulates a real photovoltaic system installed at Ifes, Campus Vitória. The simulator was hosted in the cloud and can be accessed via a web browser. The system was also tested by users, who assessed the simulator's functionalities and usefulness with a score above 4,28 in a range of 1 - 5.*

*Resumo. Este trabalho desenvolveu um modelo digital de um sistema de geração fotovoltaica para fins de treinamento e capacitação. O sistema consiste em um simulador implementado na plataforma Unity que simula um sistema fotovoltaico real instalado no Ifes, Campus Vitória. O simulador foi hospedado na nuvem e pode ser acessado via navegador web. O sistema também foi testado por usuários, que avaliaram as funcionalidades e a utilidade do simulador com nota superior a 4,28 numa escala de 1 - 5.*

## **1. Introdução**

Nos últimos anos, o crescimento e a inovação exponencial da tecnologia foram marcantes para as indústrias. Atualmente, vivemos no período chamado de quarta revolução industrial, que também é conhecido pelo termo Indústria 4.0, período marcado pela automação e pela inteligência das máquinas industriais. A Indústria 4.0 é marcada pela introdução dos sistemas ciber-físicos, onde as máquinas, sensores, fábricas e produtos são conectados por meio de redes que se comunicam entre si sem a intervenção humana [Schroeder 2018].

Uma das tecnologias promissoras da Indústria 4.0 é o *Digital twin*, ou gêmeo digital. O termo é utilizado para as aplicações que simulam um objeto, máquina ou processo do mundo físico, através de um modelo digital. Os gêmeos digitais podem, ainda, ser subdivididos em três categorias levando em consideração o nível de integração automático de dados entre o equipamento real e o modelo digital [Kritzinger et al. 2018]: i) *Digital Model*: não há troca automática de dados entre o modelo digital e o equipamento real; ii) *Digital Shadow*: há troca automática de dados do modelo real para o digital; iii) *Digital Twin*: há troca automática de dados do modelo real para o digital e do modelo digital para o virtual.

Devido ao grande incremento tecnológico no setor produtivo em um curto espaço de tempo, as empresas começaram a ter déficit de mão de obra qualificada para

Os autores agradecem o apoio do CNPQ e da FAPES na realização deste trabalho.

implementar e manter tecnologias como o *Digital Twin* nas fábricas. Assim, houve um grande investimento por parte das indústrias nos últimos anos com o intuito de promover o desenvolvimento tecnológico nas instituições de ensino para qualificar os seus futuros colaboradores [Oliveira et al. 2020].

Existem, no contexto da Indústria 4.0, várias tecnologias emergentes que podem ser exploradas pelas instituições de ensino utilizando o *Digital Twin*. Uma delas são os sistemas fotovoltaicos, que têm apresentado crescimento exponencial nos últimos anos [Pedrosa Filho et al. 2018], e que demandam profissionais capacitados a opera-los e fazer a sua manutenção. A capacitação utilizando o *Digital Twin* está em consonância à tendência de pensamento de que "o estudante aprende o que ele mesmo faz, não o que faz o professor" [Tyler 1983].

Assim, o objetivo desse trabalho é desenvolver um *Digital Model* de um módulo fotovoltaico hospedado na *web*, para auxiliar no ensino de sistemas fotovoltaicos.

#### **2. Materiais e métodos**

O fluxo de trabalho realizado para a criação do simulador é mostrado na Figura 1. A parte de modelagem 3D foi feita utilizando o *software* 3DS Max, e o produto desta etapa é o modelo 3D otimizado do módulo fotovoltaico. A otimização de modelos 3D é necessária para aplicações desenvolvidas para a *web*, já que o processamento computacional é mais limitado. Os critérios de otimização se basearam no trabalho de E Silva et al. (2018), e consistem, basicamente, em utilizar a menor quantidade de polígonos possível para criar um modelo 3D, sendo esses polígonos preferencialmente quadriláteros e, quando necessário, triangulares.

A parte de texturização foi feita no *software* Substance Painter, e é responsável por dar os aspectos realísticos ao simulador 3D. Os produtos desta etapa são os mapas de texturas que serão aplicadas aos modelos 3D dentro da plataforma de desenvolvimento de jogos.

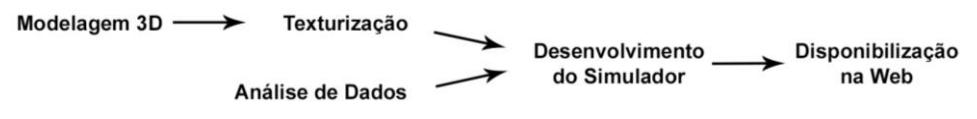

**Figura 1. Procedimentos para o desenvolvimento do simulador de placas fotovoltaicas.**

A análise de dados de equipamentos foi o trabalho de pesquisa feito para que o simulador pudesse conter características do equipamento real. Nesta etapa foram utilizados uma folha de dados de um modelo de módulo fotovoltaico (JA Solar, s.d.], de onde foram tirados os dados de potência gerada e foram estabelecidos critérios de simplificação de cálculo, e uma pesquisa sobre o desempenho de módulos fotovoltaicos sob diferentes condições de sujidade em suas superfícies [Comerio et al. 2020], de onde obtiveram-se os dados de rendimento dos módulos para diferentes níveis de sujeira depositada em sua superfície.

A programação/desenvolvimento do simulador foi feita no Unity, *software* utilizado para criação de jogos. Nesta etapa uniu-se o modelo 3D e suas texturas com os dados de potência gerada analisados anteriormente. Ainda, foram programados controles para que o usuário pudesse alterar as condições físicas (inclinações e níveis de sujeira sobre os módulos) e climáticas (níveis de irradiância solar e posicionamento do

sol) do simulador. Com isso, é possível ver os resultados das alterações feitas num gráfico de potência gerada [W] *versus* hora do dia.

Após o desenvolvimento do simulador, este foi exportado com as configurações para a plataforma WebGL. Os arquivos gerados nesse processo foram hospedados na nuvem utilizando o servidor Firebase da Google LLC. Ao fim dessa etapa foi gerado um *link* para acesso ao simulador via internet [Martinelli 2022], sendo possível acessa-lo de qualquer lugar do mundo. A WebGL foi escolhida por ser mais acessível, já que exige menos processamento computacional do que aplicações desktop e pode ser acessada de qualquer computador sem a necessidade de instalação.

#### **3. Resultados**

A Figura 2 mostra os componentes do simulador, sendo eles o painel de controle das variáveis, o gráfico de potência gerada e o modelo 3D dos módulos fotovoltaicos.

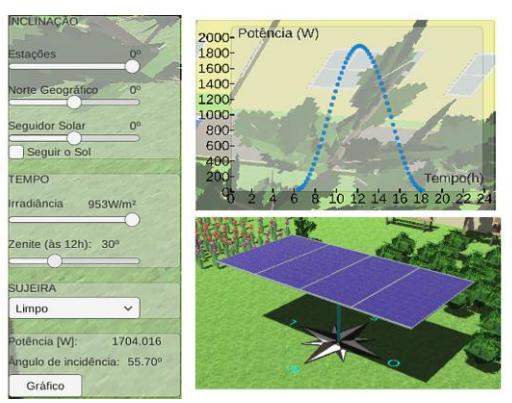

**Figura 2. Principais Componentes do simulador.**

Devido à liberdade que o usuário tem de controle das variáveis, o simulador possui diversos resultados possíveis. Então, foi verificado, a partir de testes, se cada controle refletia no gráfico de potência gerada um comportamento coerente com a realidade, de acordo com as configurações feitas.

Dentre os testes realizados têm-se a variação do ângulo de incidência solar pelo posicionamento das placas e pelo ângulo zênite do sol, que afeta a potência gerada com um fator seno; a variação da irradiância máxima, que influencia a potência gerada com um fator diretamente proporcional; e o nível de sujidade sobre a superfície dos módulos fotovoltaicos, que diminui o rendimento à medida que o nível aumenta.

Em seguida, um grupo de 18 voluntários testou o simulador e respondeu um questionário qualitativo, em julho de 2022, para avaliação da ferramenta. O grupo foi formado por alunos de curso técnico e de ensino superior, pós-graduados, mestres e doutores, sendo 55,6% alunos de graduação. A idade média e o desvio padrão de idade dos voluntários foram 25,3 e 3,5 anos respectivamente. Sendo 5 a nota mais alta, os principais itens do questionário e suas respectivas notas médias foram: "Foi fácil utilizar o simulador?" - nota 4,33; "Os objetos no simulador foram instantaneamente reconhecidos." - nota 4,61; "Você conseguiu entender os efeitos da relação entre posição da placa X potência gerada?" - nota 4,78; "Você conseguiu entender os efeitos da sujeira na potência gerada?" - nota 4,83; "Você conseguiu entender os efeitos das condições climáticas na potência gerada?" - nota 4,44; "Este simulador é útil para ensinar sobre posicionamento e cuidados com as placas fotovoltaicas?" - nota 4,94.

## **4. Conclusão**

Foi construído um *Digital Model* para fins de treinamento didático de sistemas fotovoltaicos, que considera alguns dos fatores que influenciam na geração de energia fotovoltaica: a irradiância solar, que é diretamente proporcional à quantidade de energia gerada e que, resumidamente, tem seu valor alterado pelas condições atmosféricas; o ângulo de incidência solar, que influencia na geração de energia com um fator seno; e, por fim, a deposição de sujidade, que impede que parte da radiação que chega aos módulos seja absorvida pelas células fotovoltaicas.

Verificou-se também, através de análise qualitativa com voluntários, que o sistema desenvolvido é intuitivo, e que atua como facilitador de aprendizagem ao simular as questões operacionais consideradas para um sistema fotovoltaico, indicando assim ter potencial para uso e aprimoramento em situações de ensino-aprendizagem.

Os trabalhos futuros serão focados em evoluir este *Digital Model* para *Digital Shadow* e *Digital Twin* respectivamente, utilizando os módulos fotovoltaicos do Ifes. Além disso, serão inseridas novas funcionalidades, como a adição de mais módulos pelo usuário e a influência de sombra sobre os módulos.

### **Referências**

- Comerio, A. et al. (2020) "Performance of photovoltaic generators under superficial dust deposition on their modules derived from anthropogenic activities", Acta Scientiarum - Technology, v. 43, p. 1–13.
- e Silva, P. et al. (2018) "Workflow to optimization of 3D models for game development. Proceedings - 20th Symposium on Virtual and Augmented Reality", SVR 2018. Anais...Foz do Iguaçu: IEEE.
- JA Solar. (2021) "550W MBB Half-cell Module: JAM72S30 525-550/MR", https://www.jasolar.com/html/en/2020/21.html.
- Kritzinger, W. et al. (2018) "Digital Twin in manufacturing: A categorical literature review and classification". IFAC-PapersOnLine, v. 51, n. 11, p. 1016–1022.
- Martinelli, T. (2022) "Unit Web GL: Photovoltaic Solar System", https://photovoltaicsolar-system.web.app/l.
- Oliveira, T. R. DE et al. (2020) "Virtual Reality System for Industrial Motor Maintenance Training". 22nd Symposium on Virtual and Augmented Reality (SVR). Anais...Vigo: IEEE, http://ieeexplore.ieee.org/document/4374863/.
- Pedrosa Filho, M. et al. (2018) "Desenvolvimento de itinerários formativos para a educação profissional e tecnológica na área de energia solar fotovoltaica". VII Congresso Brasileiro de Energia Solar. Anais...Gramado: ResearchGate.
- Schroeder, G. N. (2018) "Metodologia De Modelagem E Arquitetura De Referência Do Digital Twin Em Sistemas Ciber Físicos Industriais Usando Aut", Universidade Federal do Rio Grande do Sul.
- Tyler, R. W. (1983) "Princípios Básicos do Currículo e Ensino", 10ª ed. Rio de Janeiro: Editora Globo, 119 p.